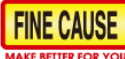

ADD: Block A, No. 82-3, Dongshun St., Shulin Dist., New Taipei City 238, Taiwan TEL: +886-2-8686-9292 FAX: +886-2-8686-3352

Manufacturing pad printing machines Screen printing machines<br>Pad printing | Screen printing OEM

www.finecause.com

## **网版清洁篇(网版印刷大哉问-第一集)**

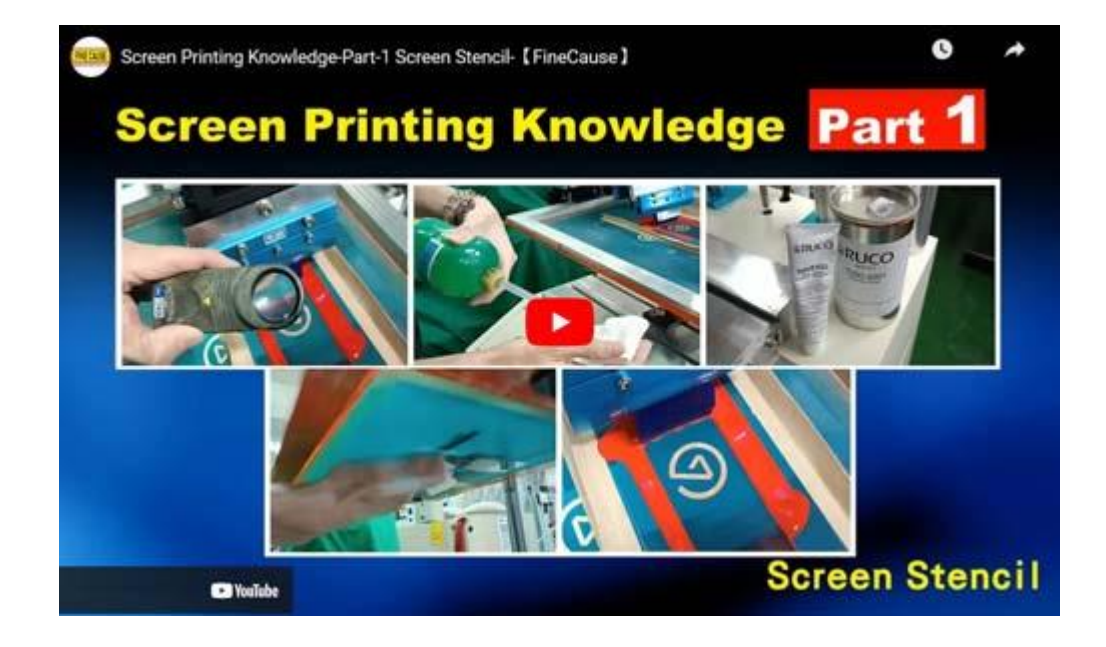

清洗网版须要注意的地方

## 步骤

- 洗版前须[将网版上](https://www.finecause.com.my/product/961yp75MI0YwfHMd/522YpD3mM7jsfHU4)方油墨刮除
- 按[压网印机的](https://www.finecause.com.my/products/category2)刮胶左行键,将图文上方油墨刮除

Integrity, Kindness, Humility, Professionalism, Diligence And Pragmatism

**FINE CAUSE** 

ADD: Block A, No. 82-3, Dongshun St., Shulin Dist., New Taipei City 238, Taiwan TEL: +886-2-8686-9292 FAX: +886-2-8686-3352

Manufacturing pad printing machines Screen printing machines<br>Pad printing | Screen printing OEM

www.finecause.com

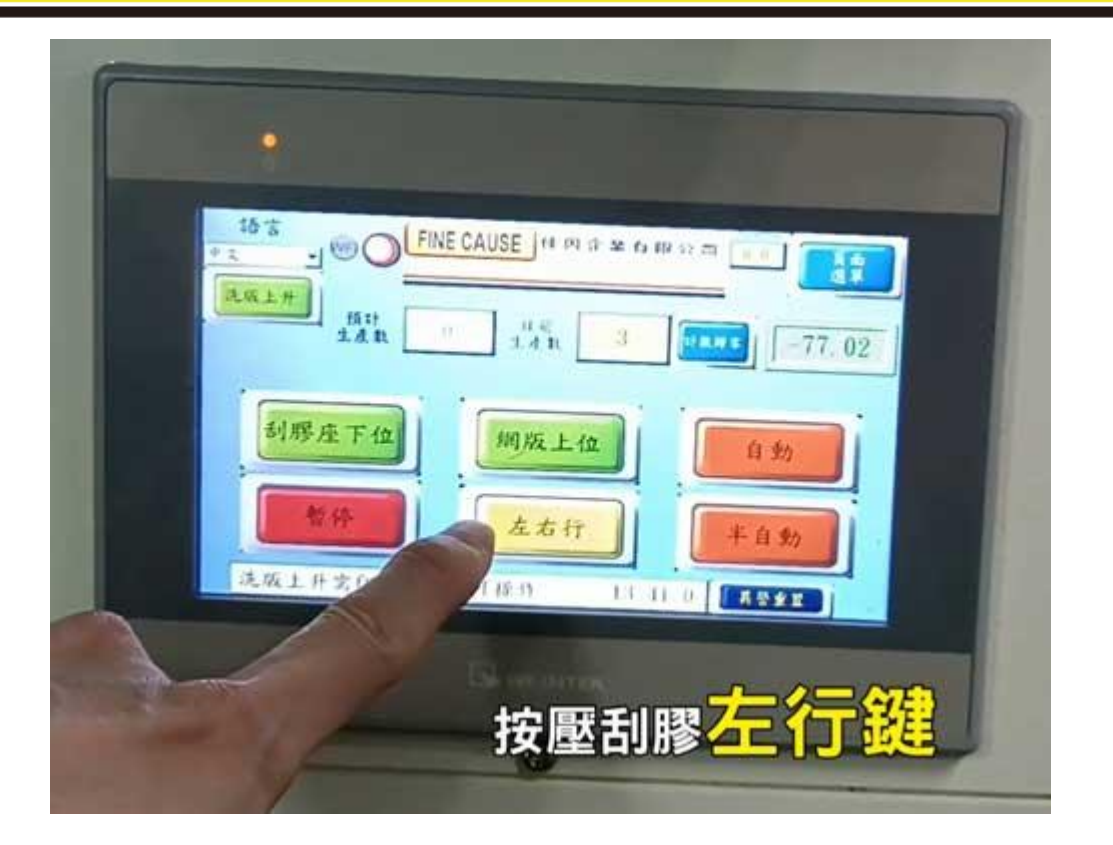

如果刮胶较软,刮除后仍有残墨,则可用手持较硬[的刮胶刮](https://www.finecause.com.my/products/category11/screen-printing-squeegee-blades)除

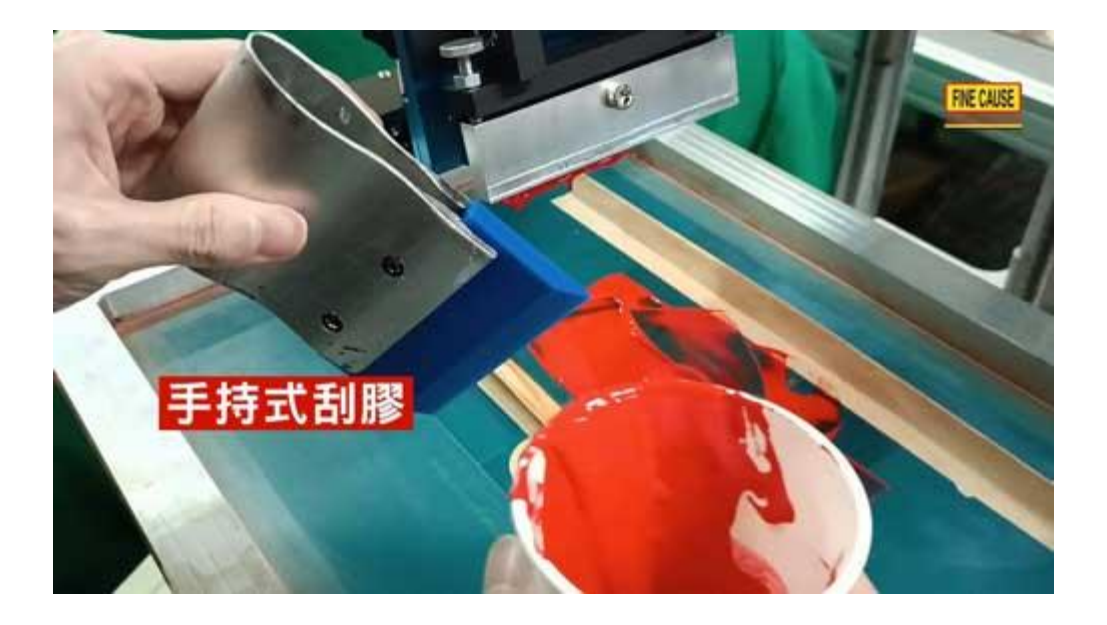

- 只需用布在网版下方擦拭吗?上方需不需要擦拭呢?
	- o 当然在网版上下方都擦拭是最好的方式,也会最干净Integrity, Kindness, Humility, Professionalism, Diligence And Pragmatism

## **※注意:**

清洗网版须注意!(印刷中如需擦洗)

- 洗版时手力要轻要柔
	- o 将布沾湿到可以轻易拧出溶剂的状态
	- o 千万不要用不够湿的布,快速来回的用力擦拭!
	- 。 轻柔的擦拭,避免网版上的图文乳剂膜厚因摩擦而变薄
- 如何认定网版已经清洗干净?
	- o 用放大镜检查是否有油墨残留
- 如果图文面积过大,无法逐一检查怎么办?
	- 。 首先我们要用干净的布,用洗版剂或慢干擦拭,如果布脏了就换一条新的
	- o 没清洗干净,油墨会将网孔阻塞
	- 。 反复的擦拭,直到新的布没有油墨沾染上去
- 清洗网版一定要[用洗版剂吗](https://www.finecause.com.my/product/2B7Yp04Mm3zN1zH5/58byQACqq5Rr2YY7)?

。[洗版剂有极高的挥发性,方便清洗后快速挥发](https://www.finecause.com)

Printing Press, \ !

- 。 有添加硬化剂的油墨,要使用慢干溶剂才能有效的将油墨溶解清洗,
- 。 擦拭完成后,再使用吹风机在网板下方将内容里的慢干溶剂完全吹干.
- o 使用吹风机吹干,慢干溶剂不残留,残留的溶剂会使印刷【图文模糊】

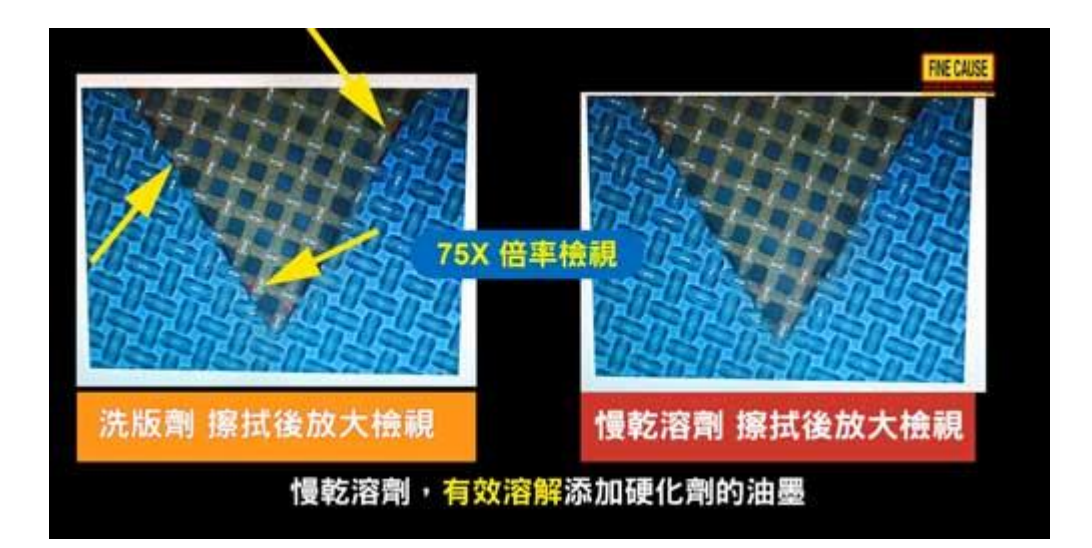

- 使用 2.5D 检视清洁后差异
	- 。 肉眼看不见的油墨,用 2.5D 的 75 倍率检视
	- 。 一个用洗版剂擦拭后放大检视,另一个用慢干溶剂擦拭后放大检视差别
- [慢干溶剂,](https://www.finecause.com.my/products/category7/96DYP6amY6YseJxA)有效溶解添[加硬化剂的](https://www.finecause.com.my/products/category7/0C2yp7Bmy1YR5NX4)油墨
	- o 尤其是【添加硬化剂】,更应仔细检查网版是否已经清洗干净?
	- 。 否则油墨会将【网孔阻塞】,硬化剂【反应时间到后,即无法清洗干净】!

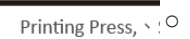

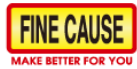

ADD: Block A, No. 82-3, Dongshun St., Shulin Dist., New Taipei City 238, Taiwan TEL: +886-2-8686-9292<br>FAX: +886-2-8686-9292

www.finecause.com

点击红色 Download 下载按钮, 下载完整学习手册。

Integrity, Kindness, Humility, Professionalism, Diligence And Pragmatism